我的電腦無法登入網路註冊系統,出現「帳號或密碼錯誤」「認證伺服器無回應」

嘗試登入系統卻出現"帳號或密碼錯誤" "認證同服器無回應",表示您的ANID密碼錯誤或使用 狀態異常。

若已無法登入校園入口及網路郵局

教職員請使用密碼異動申請單申請變更,或洽詢資訊處服務櫃台為您轉接密碼相關負責人員。

本校學生請攜帶學生證,至資訊處服務櫃台直接變更密碼。

**My computer can not login the "Network Registration System", the system response** "Account or Password error" or "Authentication server No response"

Try to log into the system, but an error message "Account or Password error" or "Authentication server No response" appears, it indicates that your password is incorrect or abnormal state.

If you can not log in Campus Information Portal or Webmail,

**Teacher or Staff,** please use the Application for Password Changes form to apply to change your password, or contact I200 service counter to transfer the person in charge.

**Student,** to change your password, please bring your Student ID card to I200 service counter.

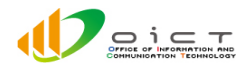